# **PRUEBA DE ACCESO (EBAU)**

# **UNIVERSIDAD DE CASTILLA Y LEÓN**

## **EXTRAORDINARIA – 2022**

### (RESUELTOS por Antonio Menguiano)

MATEMÁTICAS II Tiempo máximo: 1 horas y 30 minutos

El alumno deberá escoger libremente cinco problemas completos de los diez propuestos. Se expresará claramente los elegidos. Si se resolvieran más, solo se corregirán los 5 primeros que estén resueltos (según el orden de numeración de pliegos y hojas de cada pliego) y que no aparezcan totalmente tachados. Podrán usarse calculadoras no programables, que no admitan memoria para texto, ni para resolución de ecuaciones, ni para resolución de integrales, ni para representaciones gráficas. Se observarán fundamentalmente los siguientes aspectos: correcta utilización de los conceptos, definiciones y propiedades relacionadas con la naturaleza de la situación que se trata de resolver, justificaciones teóricas que se aporten para el desarrollo de las propuestas, claridad y coherencia en la exposición, precisión de los cálculos y en las anotaciones. Deben figurar explícitamente las operaciones no triviales, de modo que puedan reconstruirse la argumentación lógica y los cálculos. ummo ucora escoger informeme ento protonemas compusos de los dez<br>
Se expresará claramente los elegidos. Si se resolvieran más, solo se corre<br>
imeros que estén resuellos (según el orden de numeración de pliegos y<br>
pliego)

1°) *a*) Discuta el sistema 
$$
\begin{cases} x + y + mz = 4 \\ 2x - y + 2z = 3 \\ x - 2y + z = 0 \end{cases}
$$
según los valores del parámetro *m*.

----------

b) Resuelva el sistema si  $m = 2$ .

## $a)$

Las matrices de coeficientes y ampliada son las siguientes:

$$
A = \begin{pmatrix} 1 & 1 & m \\ 2 & -1 & 2 \\ 1 & -2 & 1 \end{pmatrix} y A' = \begin{pmatrix} 1 & 1 & m & 4 \\ 2 & -1 & 2 & 3 \\ 1 & -2 & 1 & 0 \end{pmatrix}.
$$

El rango de la matriz de coeficientes en función del parámetro  $a$  es el siguiente:

$$
|A| = \begin{vmatrix} 1 & 1 & m \\ 2 & -1 & 2 \\ 1 & -2 & 1 \end{vmatrix} = -1 - 4m + 2 + m + 4 - 2 = 0; \ 3 - 3m = 0;
$$

 $1 - m = 0 \Rightarrow m = 1$ .

$$
Para a \neq 1 \Rightarrow Rang A = Rang A' = 3 = n^{\circ} incóg \Rightarrow S.C.D.
$$

Antonio Menguiano

$$
Para a = 1 \Rightarrow A' = \begin{pmatrix} 1 & 1 & 1 & 4 \\ 2 & -1 & 2 & 3 \\ 1 & -2 & 1 & 0 \end{pmatrix} \Rightarrow \{C_1 = C_3\} \Rightarrow Range A' \Rightarrow
$$
  
\n
$$
\Rightarrow \{C_1, C_2, C_4\} \Rightarrow \begin{vmatrix} 1 & 1 & 4 \\ 2 & -1 & 3 \\ 1 & -2 & 0 \end{vmatrix} = -16 + 3 + 4 + 6 = -3 \neq 0 \Rightarrow Range A' = 3.
$$
  
\n
$$
Para a = 1 \Rightarrow Range A = 2; Range A' = 3 \Rightarrow Sistema incompatible.
$$

 $b)$ 

 $x + y + 2z = 4$ <br>
Para  $m = 2$  el sistema resulta  $2x - y + 2z = 3$ , que es compatible determi-<br>  $x - 2y + z = 0$ 

$$
x = \frac{\begin{vmatrix} 4 & 1 & 2 \\ 3 & -1 & 2 \\ 0 & -2 & 1 \end{vmatrix}}{3 - 3 \cdot 2} = \frac{-4 - 12 + 16 - 3}{-3} = \frac{-3}{-3} = 1. \qquad y = \frac{\begin{vmatrix} 1 & 4 & 2 \\ 2 & 3 & 2 \\ 1 & 0 & 1 \end{vmatrix}}{-3} = \frac{3 + 8 - 6 - 8}{-3} = \frac{-3}{-3} = 1.
$$

$$
z = \frac{\begin{vmatrix} 1 & 1 & 4 \\ 2 & -1 & 3 \\ -3 & 0 & 1 \end{vmatrix}}{-3} = \frac{-16 + 3 + 4 + 6}{-3} = \frac{-3}{-3} = 1.
$$

Solución:  $x = 1$ ,  $y = 1$ ,  $z = 1$ .

2°) a) Dadas las matrices  $A = \begin{pmatrix} 1 & 0 \\ 1 & 1 \end{pmatrix}$ ,  $B = \begin{pmatrix} 0 & 2 \\ 1 & 0 \end{pmatrix}$  y  $C = \begin{pmatrix} 1 & 3 \\ 2 & 2 \end{pmatrix}$ , hállese la matriz X tal que  $AX + B = C$ . b) Dadas las matrices  $M = \begin{pmatrix} 1 & 0 & 1 \\ -1 & 1 & 0 \end{pmatrix}$ ,  $N = \begin{pmatrix} 1 & 2 \\ 3 & 4 \end{pmatrix}$   $y P = \begin{pmatrix} 1 & 0 \\ 1 & 1 \\ 0 & 0 \end{pmatrix}$ , explíquese cuáles de los productos  $M \cdot N$ ,  $M \cdot P$ ,  $N \cdot P$  pueden calcularse, y calcúlense cuando se pueda.  $a)$  $A \cdot X + B = C$ :  $A \cdot X = C - B$ :  $A^{-1} \cdot A \cdot X = A^{-1} \cdot (C - B)$ ;  $I \cdot X = A^{-1} \cdot (C - B) \Rightarrow X = A^{-1} \cdot (C - B).$  $|A| = \begin{vmatrix} 1 & 0 \\ 1 & 1 \end{vmatrix} = 1$ ;  $A^t = \begin{pmatrix} 1 & 1 \\ 0 & 1 \end{pmatrix}$ ; Adj. de  $A^t = \begin{pmatrix} 1 & 0 \\ -1 & 1 \end{pmatrix}$ .  $A^{-1} = \frac{Adj.de A^{t}}{4} = \frac{\begin{pmatrix} 1 & 0 \\ -1 & 1 \end{pmatrix}}{4} \Rightarrow A^{-1} = \begin{pmatrix} 1 & 0 \\ 1 & 1 \end{pmatrix}.$  $X = A^{-1} \cdot (C - B) = \begin{pmatrix} 1 & 0 \\ -1 & 1 \end{pmatrix} \cdot \begin{pmatrix} 1 & 3 \\ 2 & 2 \end{pmatrix} - \begin{pmatrix} 0 & 2 \\ 1 & 0 \end{pmatrix} = \begin{pmatrix} 1 & 0 \\ -1 & 1 \end{pmatrix} \cdot \begin{pmatrix} 1 & 1 \\ 1 & 2 \end{pmatrix} \Rightarrow$  $\Rightarrow$  X =  $\begin{pmatrix} 1 & 1 \\ 0 & 1 \end{pmatrix}$ .

 $b)$ 

Para que sea posible el producto de dos matrices es necesario que el número de columnas de la primera sea igual que el número de filas de la segunda.

$$
M \cdot N = \begin{pmatrix} 1 & 0 & 1 \\ -1 & 1 & 0 \end{pmatrix} \cdot \begin{pmatrix} 1 & 2 \\ 3 & 4 \end{pmatrix} \Rightarrow \underline{No \; e s \; posible}
$$
  

$$
M \cdot P = \begin{pmatrix} 1 & 0 & 1 \\ -1 & 1 & 0 \end{pmatrix} \cdot \begin{pmatrix} 1 & 0 \\ 1 & 1 \\ 0 & 0 \end{pmatrix} = \begin{pmatrix} 1 & 0 \\ 0 & 1 \end{pmatrix} = I.
$$
  

$$
N \cdot P = \begin{pmatrix} 1 & 2 \\ 3 & 4 \end{pmatrix} \cdot \begin{pmatrix} 1 & 0 \\ 1 & 1 \\ 0 & 0 \end{pmatrix} \Rightarrow \underline{No \; e s \; posible}.
$$

 $3^{\circ}$ ) a) Calcule el plano  $\pi$  que pasa por el punto  $P(1, 0, 1)$  y es paralelo a los siguientes vectores:  $\vec{u} = (1, 1, 1)$  y  $\vec{v} = (1, 2, 3)$ .

b) Calcule el plano  $\beta$  paralelo al plano  $\alpha \equiv 3x + 2y + 2z + 1 = 0$  que pase por el punto  $Q(1, 2, 3)$ .

----------

 $a)$ 

La ecuación general del plano  $\pi$  pedido es la siguiente:

$$
\pi(\vec{u}, \vec{v}; P) \equiv \begin{vmatrix} x-1 & y & z-1 \\ 1 & 1 & 1 \\ 1 & 2 & 3 \end{vmatrix} = 0;
$$
  
3(x-1)+y+2(z-1) - (z-1) - 2(x-1) - 3y = 0;  
(x-1) - y + (z-1) = 0; x-1-y-z-1  $\Rightarrow \underline{\pi} \equiv x - y - z - 2 = 0$ .  
b)  
El haz de planos,  $\gamma$ , paralelos al plano  $\alpha \equiv 3x + 2y + 2z + 1 = 0$  tien  
presión general  $\gamma \equiv 3x + 2y + 2z + D = 0$ .  
De los infinitos planos de haz  $\gamma$ , el plano  $\beta$  pedido es el que contiene  
 $Q(1,2,3)$ .  
 $\gamma \equiv 3x + 2y + 2z + D = 0$ }  
 $Q(1,2,3)$ } $\Rightarrow 3 \cdot 1 + 2 \cdot 2 + 2 \cdot 3 + D = 0$ ;  
3 + 4 + 6 + D = 0  $\Rightarrow$  D = -13  $\Rightarrow \frac{\beta \equiv 3x + 2y + 2z - 13 = 0}{\beta}$ .

 $b)$ 

El haz de planos,  $\gamma$ , paralelos al plano  $\alpha \equiv 3x + 2y + 2z + 1 = 0$  tiene por expresión general  $\gamma = 3x + 2y + 2z + D = 0$ .

De los infinitos planos de haz  $\gamma$ , el plano  $\beta$  pedido es el que contiene al punto  $Q(1, 2, 3)$ .

$$
\gamma \equiv 3x + 2y + 2z + D = 0
$$
  
 
$$
Q(1,2,3) \Rightarrow 3 \cdot 1 + 2 \cdot 2 + 2 \cdot 3 + D = 0;
$$

 $3 + 4 + 6 + D = 0 \Rightarrow D = -13 \Rightarrow \beta \equiv 3x + 2y + 2z - 13 = 0.$ 

4<sup>o</sup>) a) Encuéntrense las ecuaciones de la recta t que está contenida en el plano  $\alpha \equiv$  $x - y = 0$ , es paralela al plano  $\beta \equiv 2x - 3y + z = 4$  y pasa por el punto  $P(1, 1, 3)$ .

b) Hállese la ecuación del plano que es paralelo a la recta  $r \equiv x - 1 = y + 2 = \frac{x-1}{2}$  y pasa por los puntos  $A(0, 3, 1)$  y  $B(-2, 1, -1)$ .

----------

 $a)$ 

El vector director de la recta t es perpendicular al vector normal del plano  $\alpha$  por estar contenida en él y, también es perpendicular la vector normal del plano  $\beta$  por ser paralela a él, por lo cual, es perpendicular a los vectores normales a los planos. Un vector perpendicular a dos vectores dados es linealmente dependiente del producto vectorial de los dos vectores, es decir:  $\vec{v_t}$  es linealmente dependiente de los vectores  $\overrightarrow{n_{\alpha}}$  y  $\overrightarrow{n_{\beta}}$ .

$$
\overrightarrow{n_{\alpha}} = (1, -1, 0) \text{ y } \overrightarrow{n_{\beta}} = (2, -3, 1).
$$

Let a el, por lo cual, es perpendicular a los vectores normales a los pla  
\nor perpendicular a dos vectores dados es linealmente dependiente del  
\nprial de los dos vectores, es decir: 
$$
\overrightarrow{v_t}
$$
 es linealmente dependiente de los  
\n $\overrightarrow{n_{\alpha}} = (1, -1, 0)$  y  $\overrightarrow{n_{\beta}} = (2, -3, 1)$ .

\n $\overrightarrow{v_t} = \overrightarrow{n_{\alpha}} \land \overrightarrow{n_{\beta}} = \begin{vmatrix} i & j & k \\ 1 & -1 & 0 \\ 2 & -3 & 1 \end{vmatrix} = -i - 3k + 2k - j = -i - j - k \Rightarrow$ 

\n $\overrightarrow{r} = (1, 1, 1) \Rightarrow r \equiv \begin{cases} x = 1 + \lambda \\ y = 1 + \lambda \\ z = 3 + \lambda \end{cases}$ 

\n $\overrightarrow{BA} = \overrightarrow{OA} - \overrightarrow{OB} = [(0, 3, 1) - (-2, 1, -1)] = (2, 2, 2)$ .

\n $\overrightarrow{v_r} = (1, 1, 2)$ .

\n $\pi(\overrightarrow{BA}, \overrightarrow{v_r}; A) \equiv \begin{vmatrix} x & y - 3 & z - 1 \\ 2 & 2 & 2 \\ 1 & 1 & 2 \end{vmatrix} = 0;$ 

\n $\overrightarrow{2}(y - 3) + 2(z - 1) - 2(z - 1) - 2x - 4(y - 3) = 0; 2x - 2(y - 3)$ 

$$
\Rightarrow \overrightarrow{v_t} = (1, 1, 1) \Rightarrow r \equiv \begin{cases} y = 1 + \lambda. \\ z = 3 + \lambda. \end{cases}
$$

 $b)$ 

$$
\overrightarrow{BA} = \overrightarrow{OA} - \overrightarrow{OB} = [(0,3,1) - (-2,1,-1)] = (2,2,2).
$$

 $\vec{v_r} = (1, 1, 2).$ 

$$
\pi(\overrightarrow{BA}, \overrightarrow{v_r}; A) \equiv \begin{vmatrix} x & y-3 & z-1 \\ 2 & 2 & 2 \\ 1 & 1 & 2 \end{vmatrix} = 0;
$$

 $4x + 2(y - 3) + 2(z - 1) - 2(z - 1) - 2x - 4(y - 3) = 0; \ 2x - 2(y - 3) = 0;$  $x - (y - 3) = 0 \Rightarrow \pi \equiv x - y + 3 = 0.$ 

5°) Dada la función  $f(x) = \frac{x^2}{2-x^2}$  $2-x$ , se pide:

) Encuentre su dominio y calcule sus asíntotas, si las tiene.

) Determine los intervalos de crecimiento y decrecimiento y los máximos y mínimos relativos, si los tiene.

----------

 $a)$ 

Por tratarse de una función racional su dominio es R, excepto los valores de  $x$ que anulan el denominador:

$$
2 - x = 0; \ x = 2 \Rightarrow D(f) \Rightarrow R - \{2\}.
$$

Asíntotas horizontales: son de la forma  $y = k$  y son los valores finitos de la función cuando  $x$  tiende a más o menos infinito.

$$
k = \lim_{x \to \pm \infty} f(x) = \lim_{x \to \pm \infty} \frac{x^2}{2 - x} = \pm \infty \Rightarrow \underline{\text{No tiene as} into tas horizontales.}
$$

Asíntotas verticales: son los valores finitos de  $x$  que hacen que la función tienda a infinito o menos infinito: son los valores que anulan el denominador.

$$
2 - x = 0
$$
;  $x = 2 \Rightarrow$  L*a recta*  $x = 2$  es asíntota vertical.

$$
2 - x = 0; \ x = 2 \Rightarrow D(f) \Rightarrow R - \{2\}.
$$
  
Asíntotas horizontales: son de la forma  $y = k$  y son los valores finitos de la f  
cuando x tiende a más o menos infinito.  

$$
k = \lim_{x \to \pm \infty} f(x) = \lim_{x \to \pm \infty} \frac{x^2}{2-x} = \pm \infty \Rightarrow \underline{No \text{ tiene asíntotas horizontales}}.
$$
  
Asíntotas verticales: son los valores finitos de x que hacer que la función tie  
finito o menos infinito: son los valores que anulan el denominador.  

$$
2 - x = 0; \ x = 2 \Rightarrow \underline{La \text{ recta } x = 2 \text{ es asíntota vertical}}.
$$
  
Asíntotas oblicuas: Son de la forma  $y = mx + n$ , siendo:  

$$
m = \lim_{x \to \infty} \frac{f(x)}{x} \text{ y } n = \lim_{x \to \infty} [f(x) - mx], \text{con } m \text{ finito } y \text{ m} \neq 0.
$$
  

$$
m = \lim_{x \to \infty} \frac{f(x)}{x} = \lim_{x \to \infty} \frac{\frac{x^2}{2-x}}{x} = \lim_{x \to \infty} \frac{x^2}{2-x^2} = -1.
$$
  

$$
n = \lim_{x \to \infty} [f(x) - mx] = \lim_{x \to \infty} \left(\frac{x^2}{2-x} + x\right) = \lim_{x \to \infty} \frac{x^2 + 2x - x^2}{2 - x} = \lim_{x \to \infty} \frac{2x}{2 - x} = -2.
$$
  
Asíntota oblicua:  $y = -x - 2$ .  
Asíntota oblicua:  $y = -x - 2$ .

 $b)$ 

Una función es creciente o decreciente cuando su primera derivada es positiva o negativa, respectivamente.

$$
f'(x) = \frac{2x \cdot (2-x) - x^2 \cdot (-1)}{(2-x)^2} = \frac{4x - 2x^2 + x^2}{(2-x)^2} = \frac{4x - x^2}{(2-x)^2} = \frac{x(4-x)}{(2-x)^2}.
$$
  

$$
f'(x) = 0 \Rightarrow \frac{x(4-x)}{(2-x)^2} = 0; \ x(4-x) = 0 \Rightarrow x_1 = 0, x_2 = 4.
$$

 Como quiera que el denominador de la derivada es positivo para los valores reales de  $x$  pertenecientes al dominio de R, el signo de  $f'(x)$  es el que tenga el numerador, al cual lo dividen las raíces de la derivada en los intervalos  $(-\infty, 0)$ ,  $(0, 4)$  y  $(4, +\infty)$ , donde la  $f'(x)$  es, alternativamente, positiva o negativa.

Considerando, por ejemplo,  $x = 1 \in (0, 4)$ :

$$
f'(1) = \frac{1 \cdot (4-1)}{(2-1)^2} = \frac{3}{1} > 0.
$$

Teniendo en cuanta el dominio de la función y de lo anterior se deducen los periodos de crecimiento y decrecimiento, que son los siguientes:

*Decrecimiento*: 
$$
f'(x) < 0 \Rightarrow x \in (-\infty, 0) \cup (4, +\infty)
$$
.  
*Crecimiento*:  $f'(x) > 0 \Rightarrow x \in (0, 2) \cup (2, 4)$ .

 Para que una función tenga un máximo o mínimo relativo en un punto es condición necesaria que se anule su primera derivada en ese punto. Esta condición necesaria no es suficiente; para que exista el máximo o mínimo es necesario que no se anule la segunda derivada en ese punto para el valor que anula la primera derivada.

 Para diferenciar los máximos de los mínimos se recurre a la segunda derivada; si es positiva para el valor que anula la primera, se trata de un mínimo y, si es negativa, de un máximo.

i F) = F/8.])·F.8]) <sup>j</sup>8F/]8]j)·d.·F.8])·F8\*)e F.8]) } = F/8.])·F.8]);.F/]8]j) F.8]) <sup>~</sup> = = =8/]8/];.]j;=]8.]<sup>j</sup> F.8]) <sup>~</sup> ⇒ i F) = = F.8]) ~ . i F0) = = F.89) <sup>~</sup> = = = = 1 > 0 ⇒ Mín. relativo para = 0. iF0) = 0 ⇒ Dí: cF0, 0). i F4) = = F.8/) <sup>~</sup> = = 8= = −1 < 0 ⇒ Máx. relativo para = 4. iF4) = / j .8/ = \*< 8. = −8 ⇒ Dá: F4, −8). www.yoquieroaprobar.es

6°) *a*) Calcule  $\lim_{x\to 0} \frac{L(1+x)}{e^x-1}$ .

b) Estudiando previamente el signo de la función en el intervalo [0, 3], hállese el área limitada por la gráfica de la función  $f(x) = x^3 - 9x$  y el eje de abscisas, cuando x varía en el intervalo [0, 3].

 $a)$  $\lim_{x\to 0}\frac{L(1+x)}{e^x-1}=\frac{L(1+0)}{e^0-1}=\frac{L1}{1-1}=\frac{0}{0}\Rightarrow Ind.\Rightarrow \{L'Hopital\}\Rightarrow \lim_{x\to 0}\frac{\frac{1}{1+x}}{e^x}=$ =  $\lim_{x\to 0} \frac{1}{(1+x)\cdot e^x} = \frac{1}{(1+0)\cdot e^0} = \frac{1}{1\cdot 1} \Rightarrow \lim_{x\to 0} \frac{L(1+x)}{e^x-1} = 1.$ 

 $b)$ 

Teniendo en cuenta que  $f(-x) = (-x)^3 - 9 \cdot (-x) = -x^3 + 9x = -f(x)$ , la función es simétrica con respecto al origen.

Los puntos de corte con el eje de abscisas de la función son los siguientes:

$$
f(x) = 0 \Rightarrow x^3 - 9x = 0; \ x(x^2 - 9) = 0 \Rightarrow \begin{cases} x_1 = -3 \Rightarrow A(-3,0) \\ x_2 = 0 \Rightarrow O(0,0) \\ x_3 = 3 \Rightarrow B(3,0) \end{cases}
$$

Teniendo en cuenta que  $f(1) = 1 - 9 = -8 < 0$ , la representación gráfica, aproximada, de la función, donde se sombrea la superficie a calcular, es la que se indica en la figura adjunta.

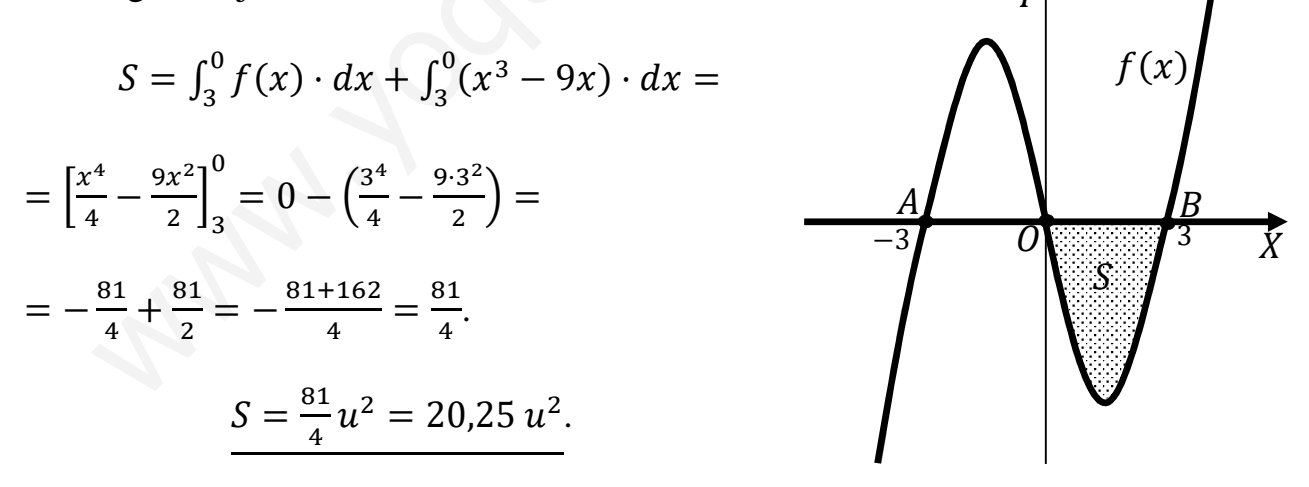

 $7^{\circ}$ ) a) Enuncie el teorema de Bolzano.

b) Averigüe si la función  $f(x) = x + \text{sen } x - 2$  se anula en algún punto del intervalo  $\left[0,\frac{\pi}{2}\right].$ 

\_\_\_\_\_\_\_\_\_

 $a)$ 

El teorema de Bolzano dice que "si  $f(x)$  es una función continua en [a, b] y toma valores de distinto signo en los extremos del intervalo, entonces  $\exists c \in (a, b)$  tal que  $f(c) = 0$ ".

 $b)$ 

La función  $f(x) = x + \text{sen } x - 2$  es continua en su dominio, que es R, por ser suma de funciones continuas en R, por lo cual, le es aplicable el teorema de Bolzano a cualquier intervalo finito que se considere.

 $f(0) = 0 + \text{sen } 0 - 2 = 0 - 2 = -2 < 0.$ 

 $f\left(\frac{\pi}{2}\right) = \frac{\pi}{2} + \text{sen } \frac{\pi}{2} - 2 = \frac{\pi}{2} + 1 - 2 = \frac{\pi}{2} - 1 > 0.$ 

Teniendo en cuenta lo anterior se puede afirmar que:

A la función  $f(x)$  le es aplicable el teorema de Bolzano en el intervalo  $\left[0, \frac{\pi}{2}\right]$ 

8°) *a*) Estudie el signo de la función  $f(x) = x^3 - 4x^2 + 3x$  en el intervalo [0, 2].

b) Calcule el área limitada por la gráfica de la función  $f(x)$  y el eje de abscisas en el intervalo  $[0, 2]$ .

-----------

 $a, b)$ 

La función  $f(x) = x^3 - 4x^2 + 3x$ , tiene los siguientes puntos de corte con el eje de abscisas:

$$
f(x) = 0 \Rightarrow x^3 - 4x^2 + 3x = 0; \ x(x^2 - 4x + 3) = 0 \Rightarrow x_1 = 0.
$$
  

$$
x^2 - 4x + 3 = 0; \ x = \frac{4 \pm \sqrt{16 - 12}}{2} = \frac{4 \pm \sqrt{4}}{2} = \frac{4 \pm 2}{2} = 2 \pm 1 \Rightarrow \begin{cases} x_2 = 1 \Rightarrow A(1,0) \\ x_3 = 3 \Rightarrow B(3,0) \end{cases}
$$

Teniendo en cuenta, por ejemplo, que  $f(2) = 8 - 16 + 6 = -2 < 0$ , la representación gráfica, aproximada, de la función, donde se sombrea la superficie a calcular, es la que se indica en la figura adjunta.

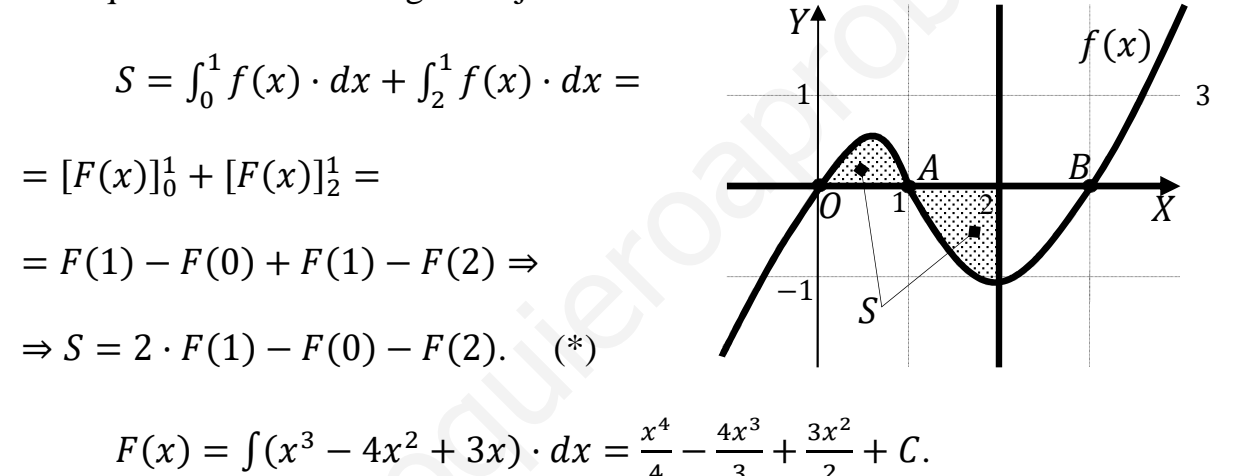

Sustituyendo el valor obtenido de  $F(x)$  en la expresión (\*):

$$
S = 2 \cdot \left(\frac{1^4}{4} - \frac{4 \cdot 1^3}{3} + \frac{3 \cdot 1^2}{2}\right) - 0 - \left(\frac{2^4}{4} - \frac{4 \cdot 2^3}{3} + \frac{3 \cdot 2^2}{2}\right) =
$$
  
=  $2 \cdot \left(\frac{1}{4} - \frac{4}{3} + \frac{3}{2}\right) - 4 + \frac{32}{3} - 6 = \frac{1}{2} - \frac{8}{3} + 3 - 10 + \frac{32}{3} = \frac{1}{2} + 1 \Rightarrow S = \frac{3}{2}u^2 = 1.5 u^2$ .

9°) Entre los participantes de un torneo internacional de ajedrez:

--- El 28 % de ellos son rusos, de los cuales las tres cuartas partes son grandes maestros.

--- El 24 % son estadounidenses y entre ellos la mitad son grandes maestros.

--- El 48 % son del resto del mundo, de los cuales un tercio son grandes maestros.

Considerando los sucesos: R: "ser ruso"; E: "ser estadounidense"; M: "no ser ruso ni estadounidense" y GM: "ser gran maestro".

a) Indique cuáles son los valores de  $P(GM/R)$ ;  $P(GM/E)$ ;  $P(GM/M)$ .

b) Calcule la probabilidad de que al elegir al azar a uno de los participantes en el torneo, sea un gran maestro.

c) Se elige al azar a uno de los grandes maestros del torneo, ¿cuál es la probabilidad de que sea ruso?

---------

$$
GM_{\bullet} \rightarrow p = 0.28 \cdot 0.75 = 0.21
$$
\n
$$
0.24
$$
\n
$$
0.24
$$
\n
$$
0.24
$$
\n
$$
0.24
$$
\n
$$
0.24
$$
\n
$$
0.24
$$
\n
$$
0.24
$$
\n
$$
0.24
$$
\n
$$
0.24
$$
\n
$$
0.24
$$
\n
$$
0.24
$$
\n
$$
0.24
$$
\n
$$
0.24
$$
\n
$$
0.24
$$
\n
$$
0.24
$$
\n
$$
0.24
$$
\n
$$
0.24
$$
\n
$$
0.25
$$
\n
$$
p = 0.24 \cdot 0.50 = 0.12
$$
\n
$$
\frac{GM_{\bullet}}{3} \rightarrow p = 0.24 \cdot 0.50 = 0.12
$$
\n
$$
\frac{GM_{\bullet}}{3} \rightarrow p = 0.48 \cdot \frac{1}{3} = 0.16
$$
\n
$$
\frac{3}{3} \div p = 0.48 \cdot \frac{2}{3} = 0.32
$$
\n(Sopprendente la pregunta: son datos del ejeercico)

\nb)

\n
$$
P = P(GM) = P(R \cap GM) + P(E \cap GM) + P(M \cap GM) =
$$
\n
$$
= P(R) \cdot P(GM/R) + P(E) \cdot P(GM/E) + P(M) \cdot P(GM/M) =
$$
\n
$$
= 0.28 \cdot 0.75 + 0.24 \cdot 0.50 + 0.48 \cdot \frac{1}{2} = 0.21 + 0.12 + 0.16 = 0.49.
$$

 $P = P(R/GM) = \frac{P(R \cap GM)}{P(GM)} = \frac{P(R) \cdot P(GM/R)}{P(GM)} = \frac{0.28 \cdot 0.75}{0.49} = \frac{0.21}{0.49} = \frac{0.4286}{0.49}.$ 

\*\*\*\*\*\*\*\*\*\*

 $b)$ 

10°) La variable agudeza visual de una población se ajusta a una distribución normal de media 2 cpg (ciclos por segundo) y desviación típica 1 cpg. A los individuos con una agudeza visual inferior a 1,1 cpg se les considera con "problemas visuales graves".

 $a)$  ¿Qué porcentaje de la población tiene "problemas visuales graves"?

b) ¿Qué porcentaje de la población tiene una agudeza visual entre  $2 \times 2.9$  cpg?

$$
P = P(X < 1, 1) = P\left(Z < \frac{1}{1}, \frac{1}{2}\right) = P(0 < Z < 0, 9) = P(2 < X < 2, 9) = P\left(\frac{2}{1}, \frac{2}{1}\right) = P\left(Z < \frac{1}{1}, \frac{1}{2}\right) = P(Z < -0, 9) = P(Z > 0, 9) = 1 - P(Z \le 0, 9) = 1 - 0,8159 = \frac{0.1841}{1} = 18,41\%.
$$
\nb)

\n
$$
P = P(2 < X < 2, 9) = P\left(\frac{2-2}{1} < Z < \frac{2,9-2}{1}\right) = P(0 < Z < 0, 9) = 1 - 0,8159 = \frac{0.1841}{1} = 18,41\%.
$$

 $= P(Z < 0.9) - P(Z < 0) = 0.8159 - 0.5 = 0.3159 = 31.59\%$ .

ARANTHOLIA \*\*\*\*\*\*\*\*\*\*